# 3D EDITOR

# **FICHIER**

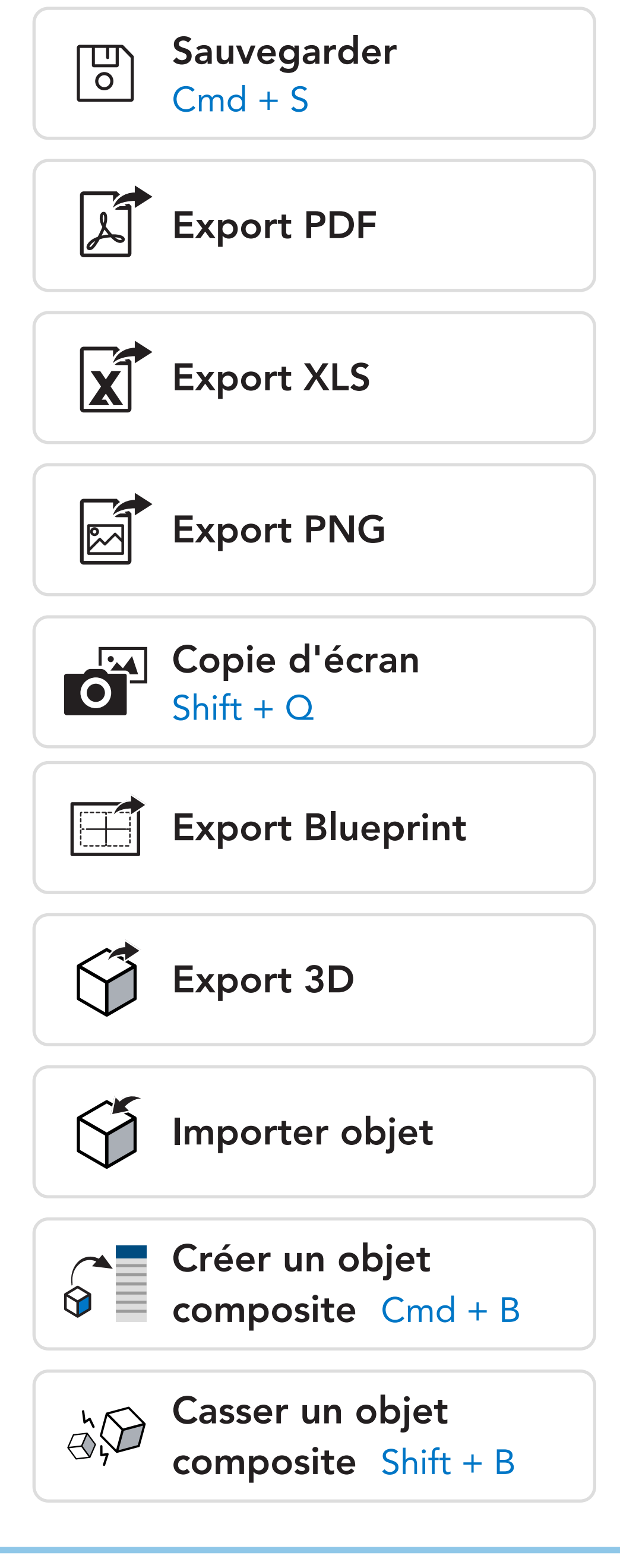

ÉDITER

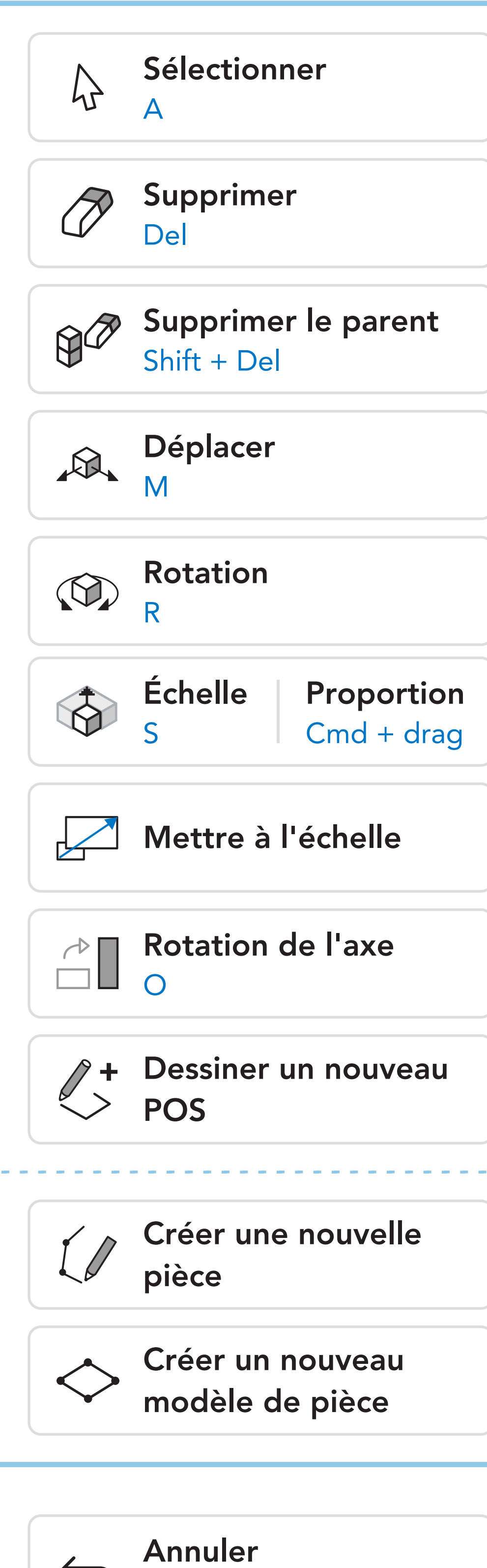

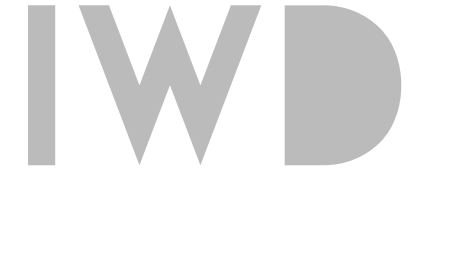

# NAVIGUER

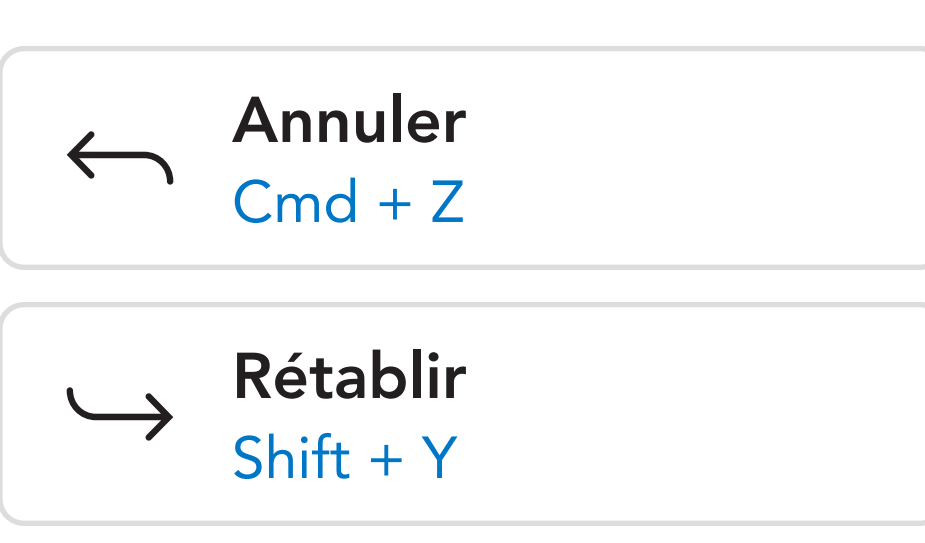

# ORGANISER

### AFFICHER

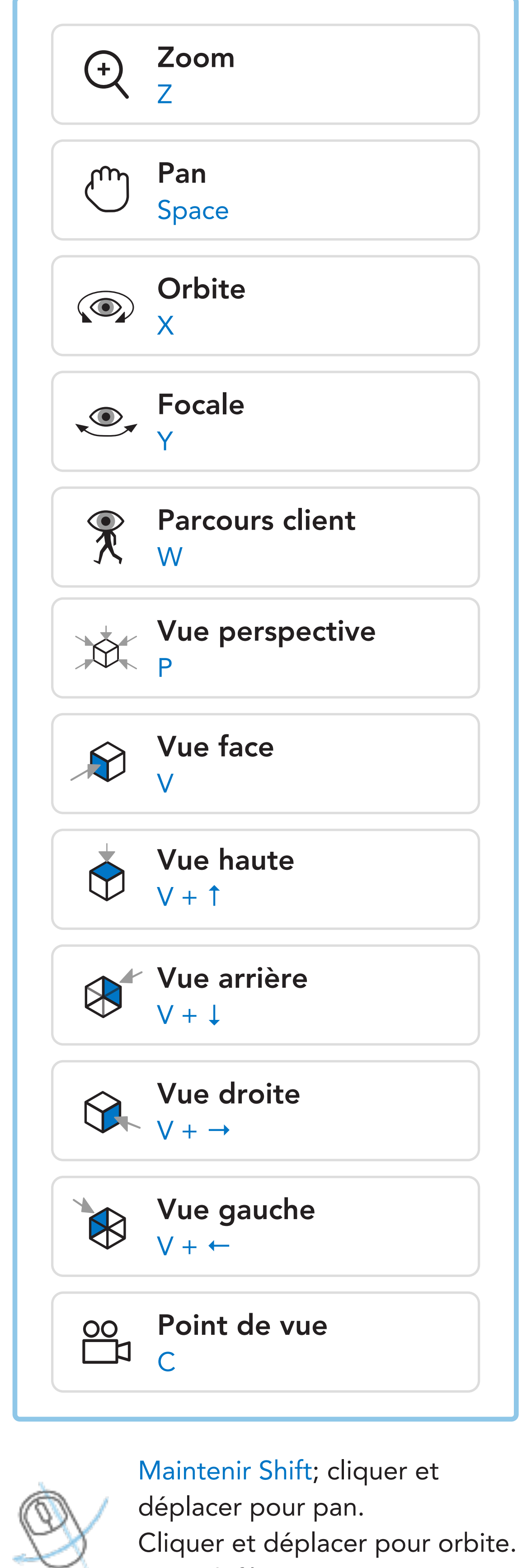

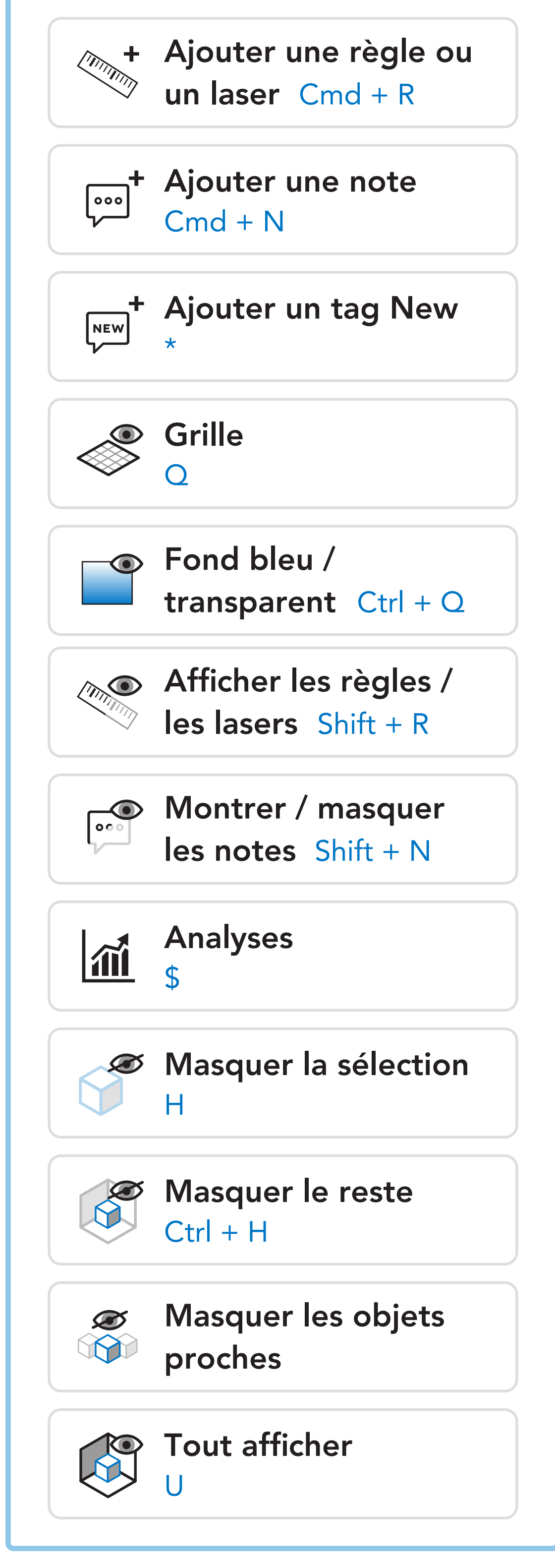

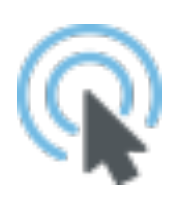

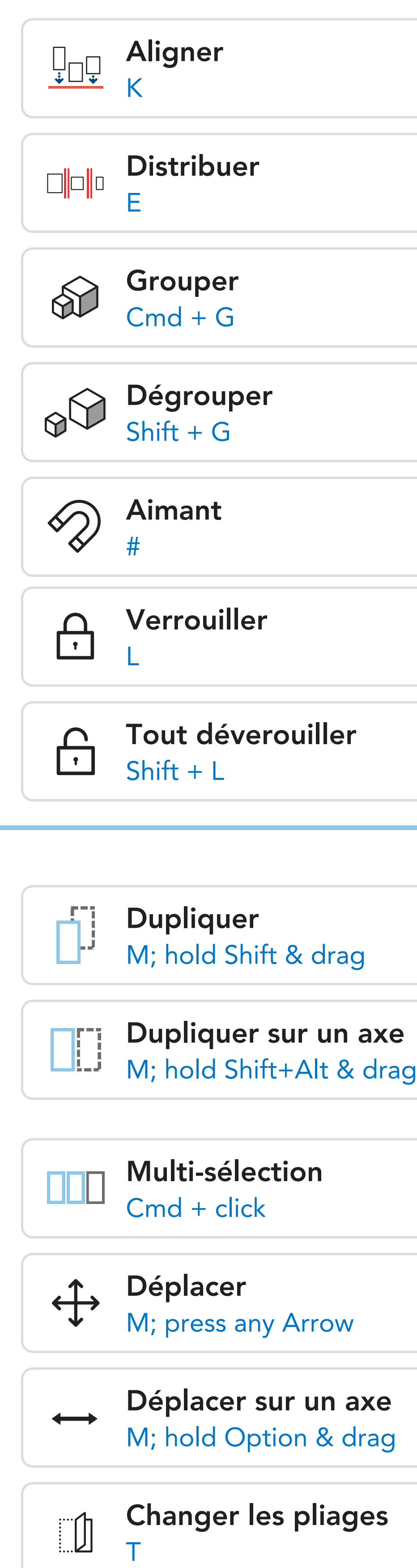

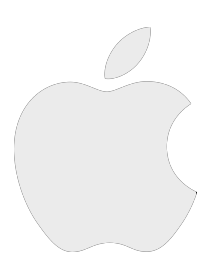

# FONCTIONS & RACCOURCIS CLAVIER

#### Besoin d'aide ?

Contactez nous : support@iwd.io Visitez notre aide en ligne : https://support.iwd.io

Faire défiler pour zoomer.

Double clic sur un item pour le trouver dans la librairie.